Министерство сельского хозяйства Российской Федерации Департамент научно-технологической политики и образования

### **Новочеркасский инженерно-мелиоративный институт им. А.К. Кортунова филиал ФГБОУ ВО Донской ГАУ**

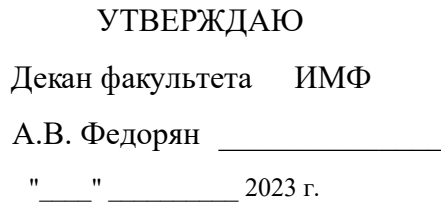

# **РАБОЧАЯ ПРОГРАММА**

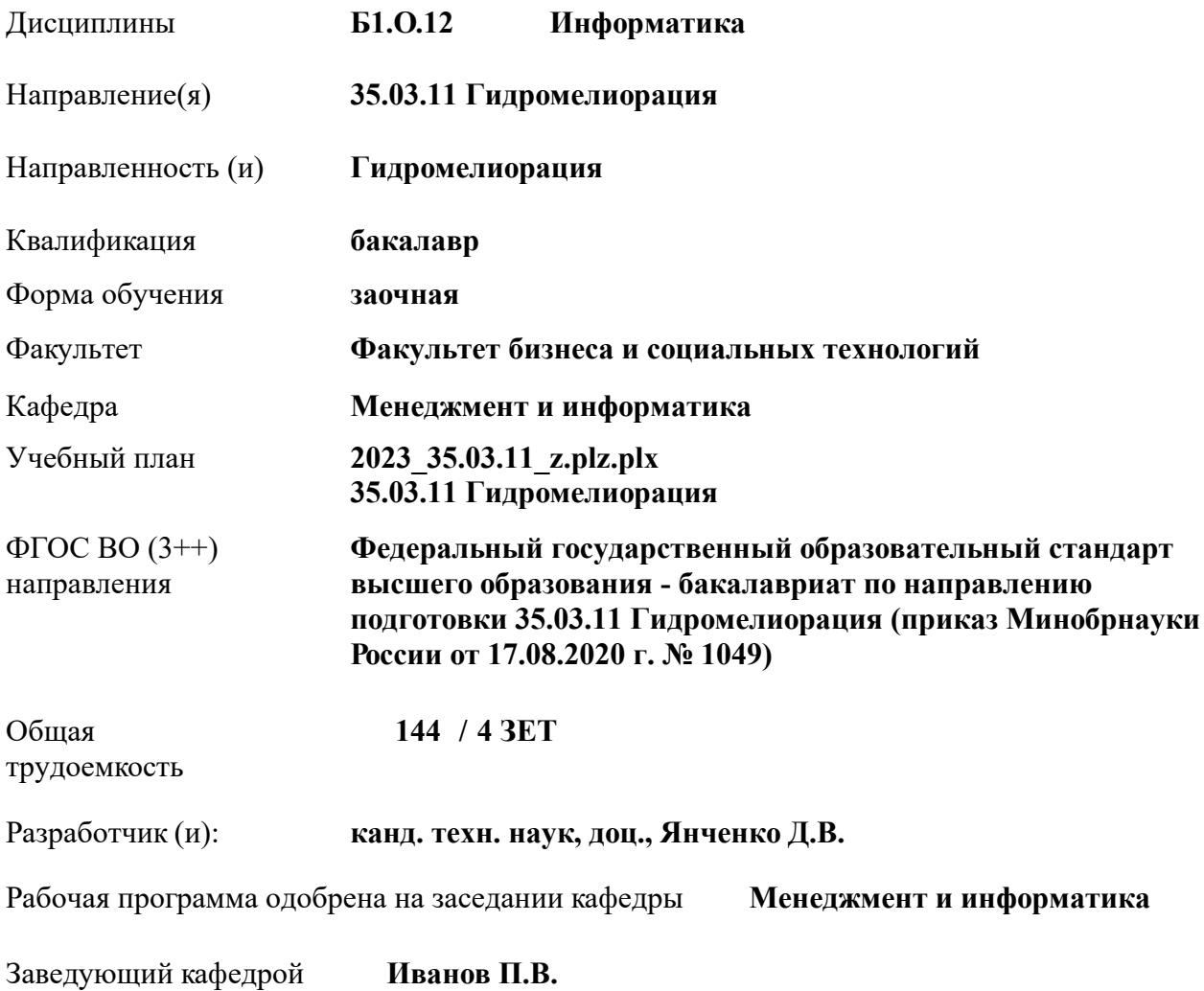

Дата утверждения уч. советом от 26.04.2023 протокол № 8.

 ДОКУМЕНТ ПОДПИСАН ЭЛЕКТРОННОЙ ПОДПИСЬЮ Сертификат: 03F24D8300D7AE5FBC4DEAFDF2821DE436 Владелец: Мельник Татьяна Владимировна Действителен: с 19.07.2022 до 19.10.2023

### **1. ОБЪЕМ ДИСЦИПЛИНЫ В ЗАЧЕТНЫХ ЕДИНИЦАХ С УКАЗАНИЕМ КОЛИЧЕСТВА АКАДЕМИЧЕСКИХ ЧАСОВ, ВЫДЕЛЕННЫХ НА КОНТАКТНУЮ РАБОТУ ОБУЧАЮЩИХСЯ С ПРЕПОДАВАТЕЛЕМ И НА САМОСТОЯТЕЛЬНУЮ РАБОТУ**

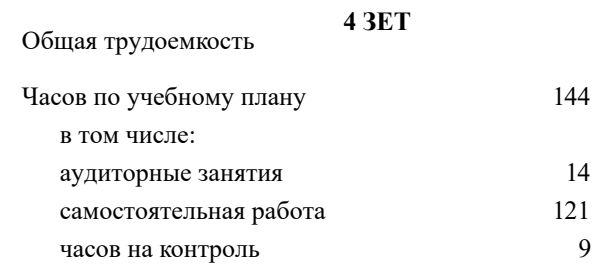

### **Распределение часов дисциплины по курсам**

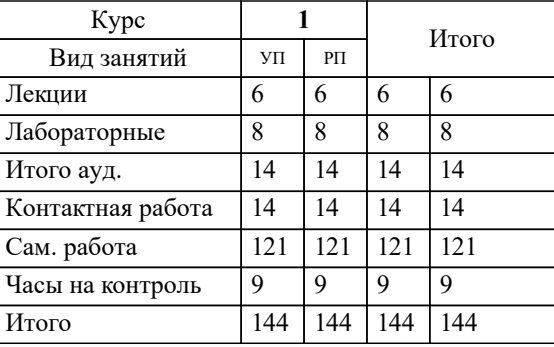

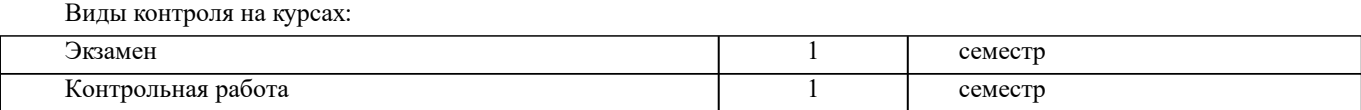

### **2. ЦЕЛИ ОСВОЕНИЯ ДИСЦИПЛИНЫ (МОДУЛЯ)**

2.1 Целью освоения дисциплины является формирование у обучающегося компетенций, предусмотренных учебным планом и стандартом

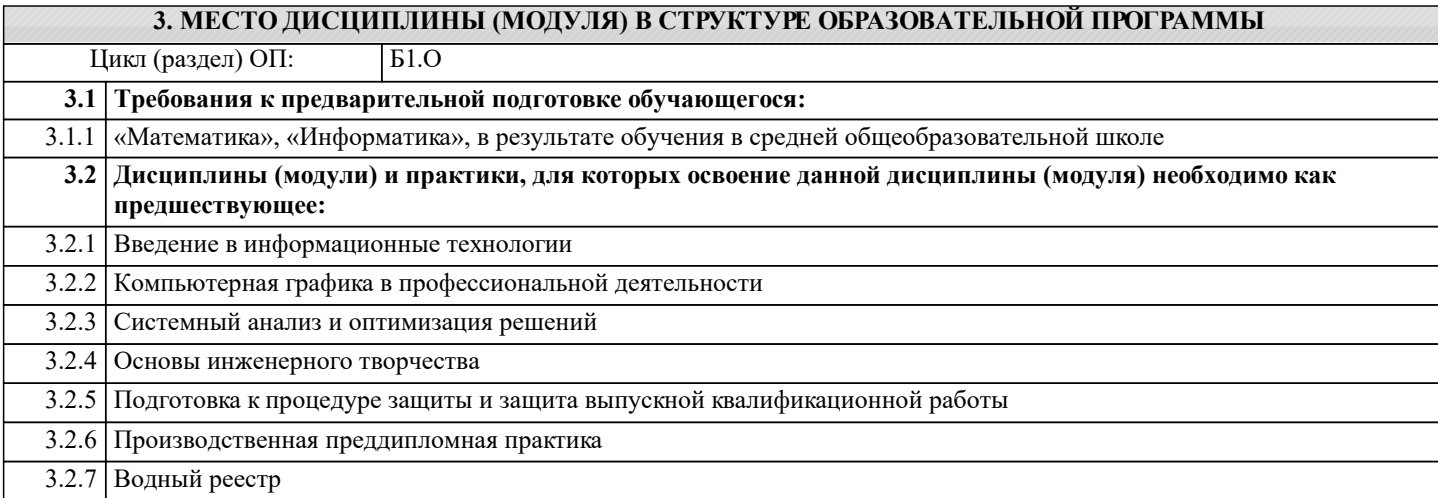

### **4. КОМПЕТЕНЦИИ ОБУЧАЮЩЕГОСЯ, ФОРМИРУЕМЫЕ В РЕЗУЛЬТАТЕ ОСВОЕНИЯ ДИСЦИПЛИНЫ (МОДУЛЯ)**

**ОПК-1 : Способен решать типовые задачи профессиональной деятельности на основе знаний основных законов математических и естественных наук с применением информационно-коммуникационных технологий;**

ОПК-1.1 : Знает основные законы математических и естественнонаучных дисциплин для решения типовых задач профессиональной деятельности

ОПК-1.2 : Умеет использовать основные законы математических и естественнонаучных дисциплин для решения типовых задач профессиональной деятельности

ОПК-1.3 : Владеет навыками по использованию в профессиональной основных законов математических и естественнонаучных дисциплин с применением информационно-коммуникационных технологий

**ОПК-7 : Способен понимать принципы работы современных информационных технологий и использовать их для решения задач профессиональной деятельности**

ОПК-7.1 : Знает процессы, методы поиска, сбора, хранения, обработки, представления, распространения информации и способы осуществления таких процессов и методов (информационные технологии)

ОПК-7.2 : Знает современные инструментальные среды, программно-технические платформы и программные средства в том числе отечественного производства, используемые для решения задач профессиональной деятельности, и принципы их работы

ОПК-7.3 : Умеет выбирать и использовать современные информационно - коммуникационные и интеллектуальные технологии, инструментальные среды программно-технические платформы и программные средства, в том числе отечественного производства, для решения задач профессиональной деятельности, анализировать профессиональные задачи, выбирать и использовать подходящие ИТ-решения

ОПК-7.4 : Владеет навыками работы с лежащими в основе ИТ-решений данными, навыками применения современных информационно- коммуникационных и интеллектуальных технологий, инструментальных сред, программнотехнических платформ и программных средств, в том числе отечественного производства, для решения задач профессиональной деятельности

**ПК-1 : Способен планировать мелиорации земель сельскохозяйственного назначения, выбирать технологии (технологические решения) проведения мелиорации земель сельскохозяйственного назначения, оценивать мелиоративное состояние земель и эффективности мелиоративных мероприятий**

ПК-1.1 : Знает правила работы с электронными информационными ресурсами, правила работы с геоинформационными системами и специальным программным обеспечением при оформлении картографического материала по почвенномелиоративному зонированию

ПК-1.4 : Умеет пользоваться электронными информационно-аналитическими ресурсами, геоинформационными системами, программными комплексами при подготовке информации, необходимой для определения видов мелиорации земель сельскохозяйственного назначения

**УК-1 : Способен осуществлять поиск, критический анализ и синтез информации, применять системный подход для решения поставленных задач**

УК-1.1 : Анализирует задачу, выделяя этапы ее решения, действия по решению задачи

## УК-1.2 : Находит, критически анализирует и выбирает информацию, необходимую для решения поставленной задачи

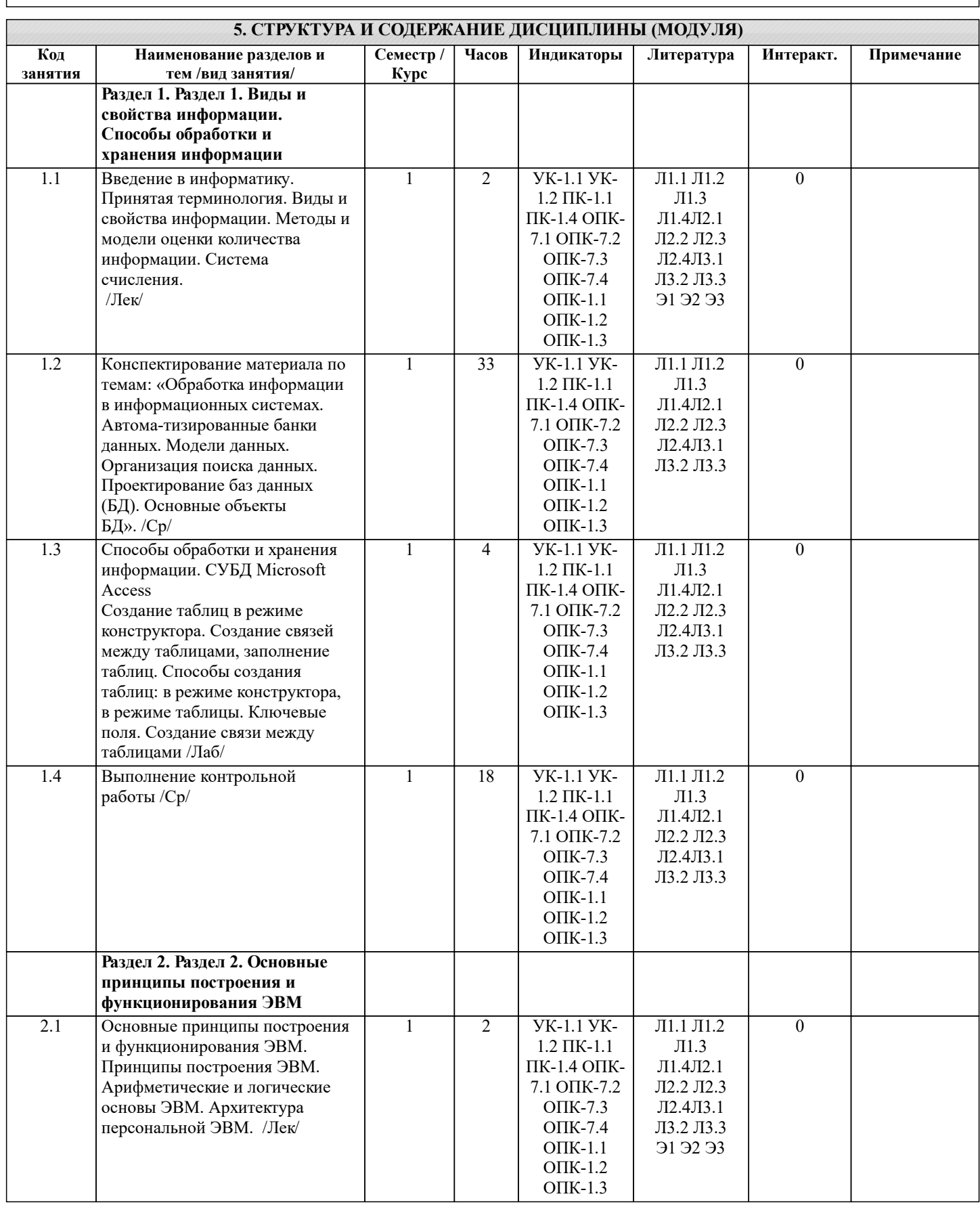

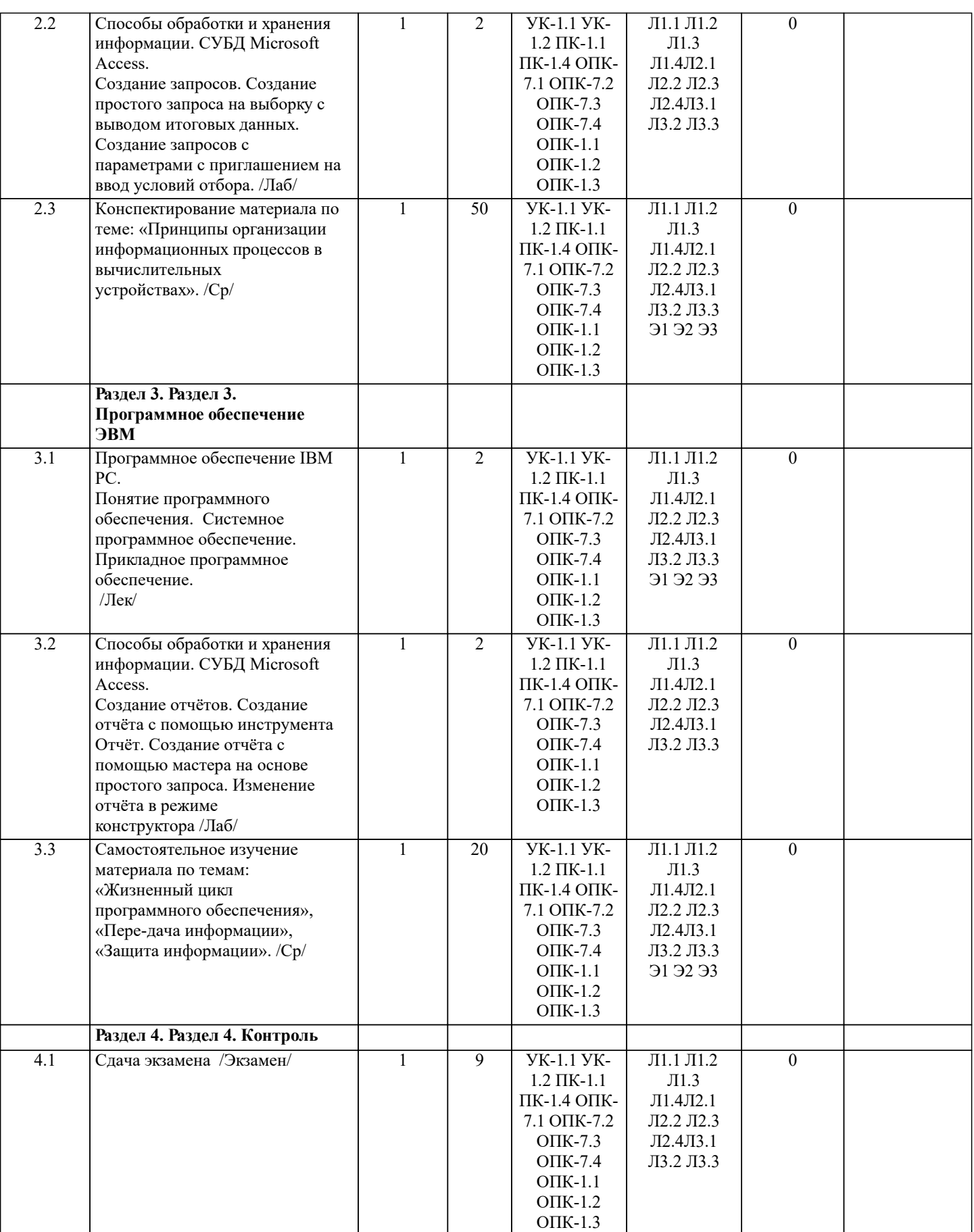

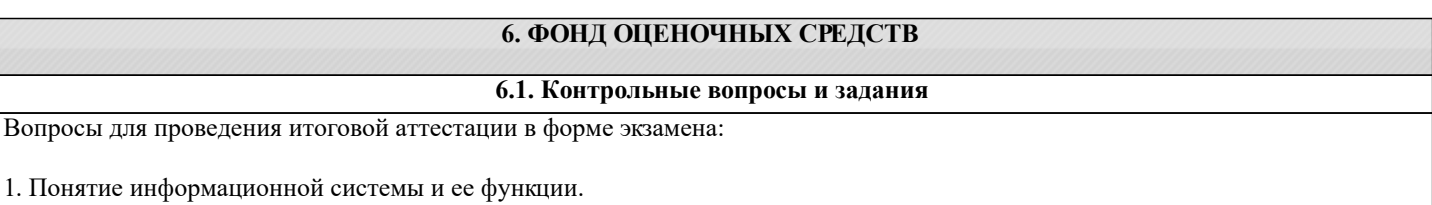

- 2. Понятие банка данных.
- 3. Пользователи банка данных и их функции.
- 4. Основные функции группы администратора БД
- 5. Преимущества и недостатки банка данных.
- 6. Требования к банку данных.
- 7. Основные компоненты банка данных.
- 8. Понятие базы данных.
- 9. Понятие системы управления базами данных.
- 10. Понятие словаря данных и его назначение.
- 11. Понятие и назначения приложений.
- 12. Понятие безопасности и целостности базы данных.
- 13. Основные виды программ, относящихся к СУБД
- 14. Архитектура СУБД и её характеристика.
- 15. Модели данных. Их достоинства и недостатки.
- 16. Иерархическая модель. Её достоинства и недостатки.
- 17. Сетевая модель. Её достоинства и недостатки.
- 18. Реляционная модель. Её достоинства и недостатки.
- 19. Постреляционная модель. Её достоинства и недостатки.
- 20. Многомерная модель. Её достоинства и недостатки.
- 21. Объектно-ориентированная модель. Её достоинства и недостатки.
- 22. Структура базы данных и этапы её создания.
- 23. Проектирование базы данных.
- 24. Разработка структуры базы данных.
- 25. Объекты базы данных.
- 26. Таблицы: понятие, назначение, способы создания.
- 27. Запросы: понятие, назначение, особенность применения.
- 28. Формы: понятие, назначение, особенность применения.
- 29. Отчеты: понятие, назначение, особенность применения.
- 30. Макросы: понятие, назначение.
- 31. Модули: понятие, назначение.
- 32. Средства создания объектов базы данных и соотношения между ними.
- 33. Ключевые поля. Первичный ключ таблицы и его свойства.
- 34. Межтабличные связи.
- 35. Внешний ключ таблицы.
- 36. Обеспечение условий целостности данных.
- 37. Каскадное обновление данных.
- 38. Каскадное удаление данных.
- 39. Понятие информации и развитие информатики.
- 40. Основные операции обработки данных.
- 41. Информация и ее свойства.
- 42. Измеримость информации, кодирование.
- 43. Назначение информационных технологий.
- 44. Этапы развития информационных технологий.
- 45. Классификация ПК.
- 46. Арифметические и логические основы ЭВМ.
- 47. Архитектура персональной ЭВМ.
- 48. Магистрально модульный принцип построения ПЭВМ.
- 49. Принципы построения ЭВМ.
- 50. Базовая конфигурация ПК.
- 51. Назначение монитора. Перечислить их разновидности.
- 52. Назначение материнской платы.
- 53. Что является ядром материнской платы?
- 54. Из каких видов памяти состоит основная память?
- 55. Назначение ПЗУ.
- 56. Какой вид памяти является энергозависимым?
- 57. Основная функция кэш-памяти.
- 58. Характеристика системной магистрали.
- 59. Перечислить и охарактеризовать периферийные устройства ПК.
- 60. Внешняя память. Классификация накопителей.
- 61. Дополнительные устройства внешней памяти.
- 62. Понятие программы. Цель компьютерной программы.
- 63. Программное обеспечение и характеристика его уровней.
- 64. Системное программное обеспечение. Основные понятия. Назначение.
- 65. Прикладное программное обеспечение. Основные понятия. Виды ППП.
- 66. Назначение программ технического обслуживания.
- 67. Операционные системы. Назначение. Состав.
- 68. Назначение утилит.
- 69. Классификация прикладных программных средств.

### **6.2. Темы письменных работ**

### ИНДИВИДУАЛЬНЫЕ ЗАДАНИЯ КОНТРОЛЬНАЯ РАБОТА СТУДЕНТОВ ЗАОЧНОЙ ФОРМЫ ОБУЧЕНИЯ

Работа состоит из восьми пунктов, охватывающих курс дисциплины, и выполняется по одному из указанных вариантов. Выбор варианта определяется последней цифрой зачетной книжки студента.

Каждый студент заочник должен выполнить контрольную работу по дисциплине «Информатика». Необходимо создать базу данных средствами MS Access, согласно варианту задания. Задание выполняется на ПК, описывается подробно порядок действий, иллюстрируемый рисунками, который приводит к результату, указанному в соответствующих пунктах задания (в качестве образца приведён один из вариантов контрольной работы заочников).

Вариант 1:

1. В режиме конструктора создать Таблицу Поставки, определив следующие имена полей, типы данных и дополнительные параметры для указанных полей:

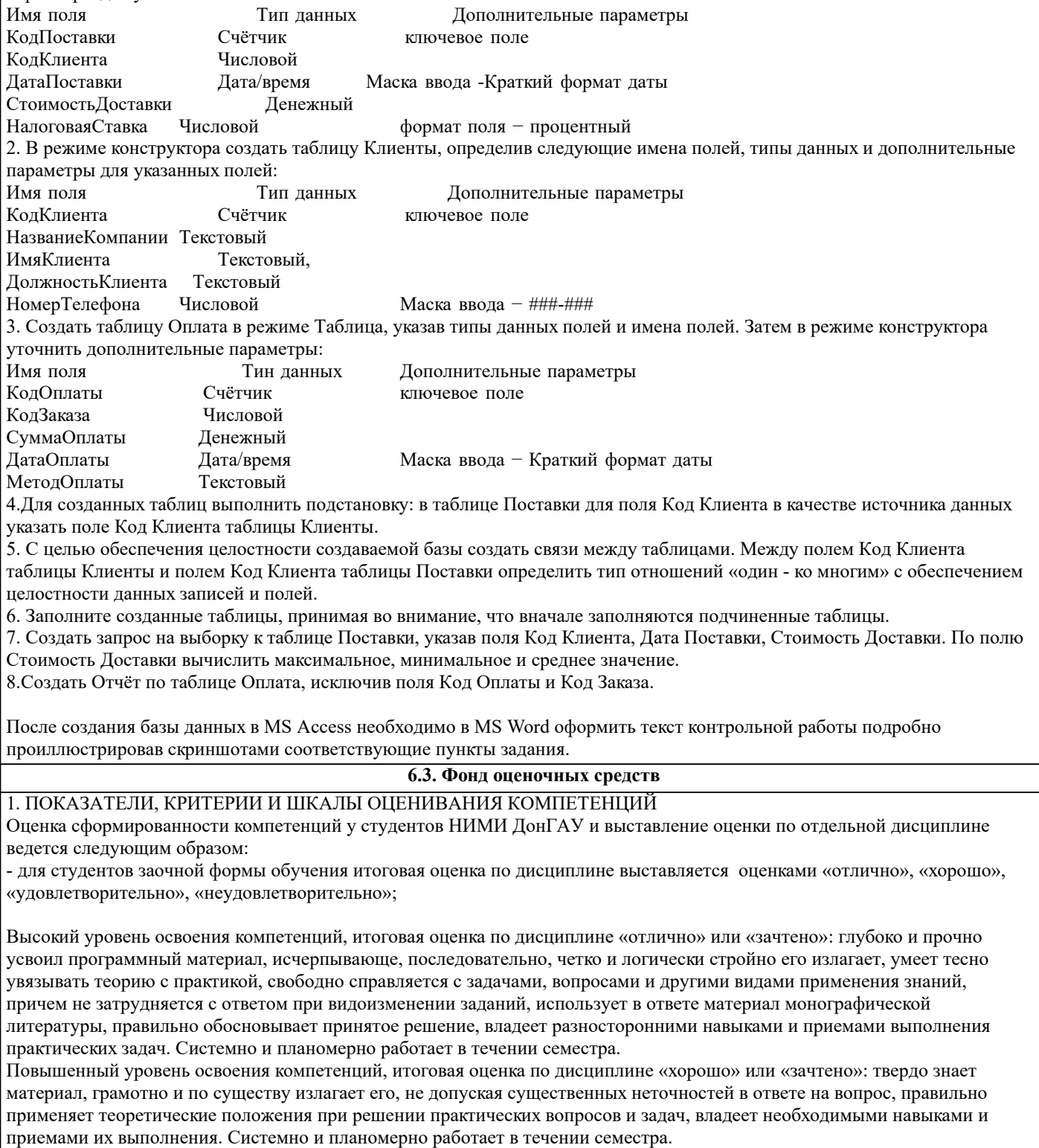

Пороговый уровень освоения компетенций, итоговая оценка по дисциплине «удовлетворительно» или «зачтено»: имеет

знания только основного материала, но не усвоил его деталей, допускает неточности, недостаточно правильные формулировки, нарушения логической последовательности в изложении программного материала, испытывает затруднения при выполнении практических работ.

Пороговый уровень освоения компетенций не сформирован, итоговая оценка по дисциплине «неудовлетворительно» или «незачтено»: не знает значительной части программного материала, допускает существенные ошибки, неуверенно, с большими затруднениями выполняет практические работы. Как правило, оценка «неудовлетворительно» ставится студентам, которые не могут продолжить обучение без дополнительных занятий по соответствующей дисциплине.

Критерии оценки уровня сформированности компетенций и выставление баллов по контрольной работе: соответствие содержания работы заданию; грамотность изложения и качество оформления работы; соответствие нормативным требованиям; самостоятельность выполнения работы, глубина проработки материала; использование рекомендованной и справочной литературы; правильность выполненных заданий.

### 2. МЕТОДИЧЕСКИЕ МАТЕРИАЛЫ, ОПРЕДЕЛЯЮЩИЕ ПРОЦЕДУРЫ ОЦЕНИВАНИЯ ЗНАНИЙ, УМЕНИЙ, НАВЫКОВ И (ИЛИ) ОПЫТА ДЕЯТЕЛЬНОСТИ, ХАРАКТЕРИЗУЮЩИЕ ЭТАПЫ ФОРМИРОВАНИЯ КОМПЕТЕНЦИЙ Общий порядок проведения процедуры оценивания знаний, умений, навыков и (или) опыта деятельности, соответствие индикаторам достижения сформированности компетенций определен в следующих локальных нормативных актах:

1. Положение о текущей аттестации знаний обучающихся в НИМИ ДГАУ (в действующей редакции).

2. Положение о промежуточной аттестации обучающихся по программам высшего образования (в действующей редакции). Документы размешены в свободном доступе на официально сайте НИМИ ДонГАУ https://ngma.su/ в разделе: Главная страница/ Сведенья об образовательной организации/Локальные нормативные акты.

### **6.4. Перечень видов оценочных средств**

1. ОЦЕНОЧНЫЕ СРЕДСТВА ТЕКУЩЕГО КОНТРОЛЯ:

- индивидуальные задания (письменных работ) обучающихся;

- инструкции для лабораторных работ и задания.

2. ОЦЕНОЧНЫЕ СРЕДСТВА ПРОМЕЖУТОЧНОЙ АТТЕСТАЦИИ:

- комплект билетов для экзамена. Хранится в бумажном виде на соответствующей кафедре. Подлежит ежегодному

обновлению и переутверждению. Число вариантов билетов в комплекте не менее числа студентов на экзамене.

### **7. УЧЕБНО-МЕТОДИЧЕСКОЕ И ИНФОРМАЦИОННОЕ ОБЕСПЕЧЕНИЕ ДИСЦИПЛИНЫ (МОДУЛЯ)**

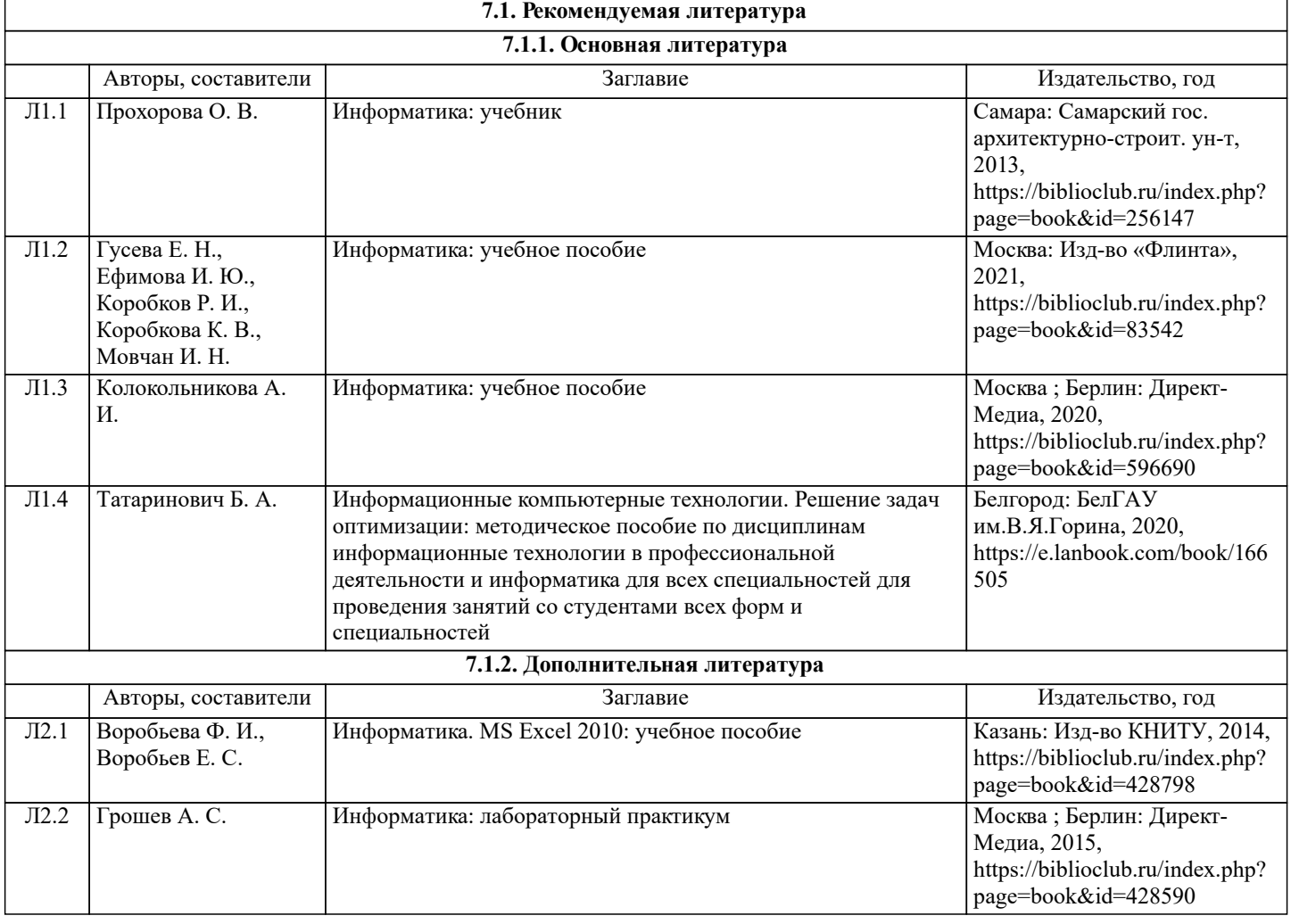

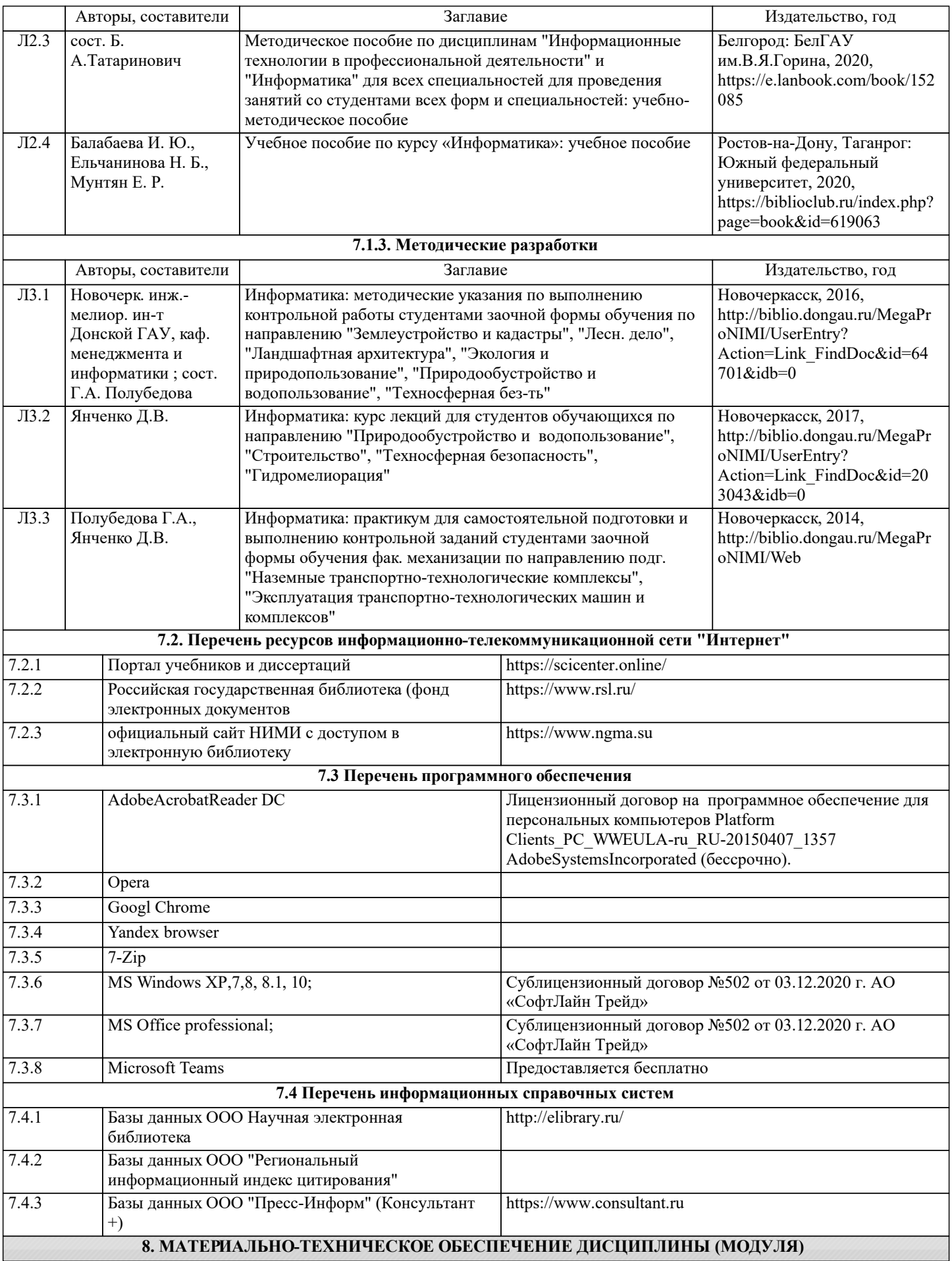

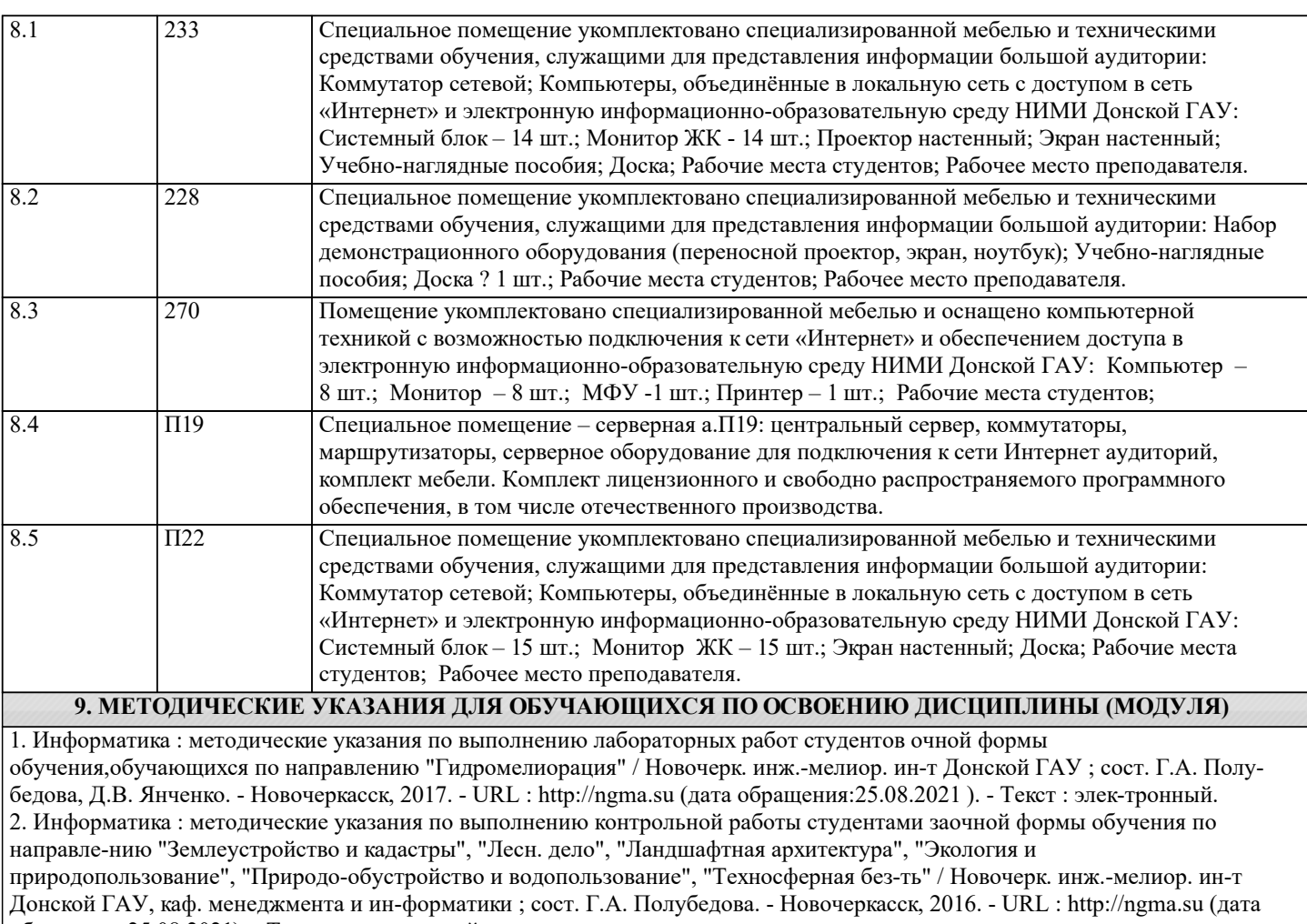

обращения:25.08.2021). - Текст : электрон-ный.